# A\_short\_study\_of\_Renyi\_entropy

November 22, 2018

### **1 Table of Contents**

1 A short study of Rényi entropy

- 1.1 Requirements
- 1.2 Utility functions
- 1.3 Definition, common and special cases
- 1.4 Plotting some values
- 1.5 Conclusion

## **2 A short study of Rényi entropy**

I want to study here the Rényi entropy, using [Python](https://www.python.org/). I will define a function implementing  $H_{\alpha}(X)$ , from the given formula, for discrete random variables, and check the influence of the parameter *α*,

$$
H_{\alpha}(X):=\frac{1}{1-\alpha}\log_2(\sum_i^n p_i^{\alpha}),
$$

where *X* has *n* possible values, and the *i*-th outcome has probability  $p_i \in [0,1]$ .

- *Reference*: [this blog post by John D. Cook](https://www.johndcook.com/blog/2018/11/21/renyi-entropy/), [this Wikipédia page](https://en.wikipedia.org/wiki/R%C3%A9nyi_entropy) and [this page on MathWorld](http://mathworld.wolfram.com/RenyiEntropy.html),
- *Author*: [Lilian Besson](https://perso.crans.org/besson/)
- *License*: [MIT License](https://lbesson.mit-license.org/)
- *Date*: 22th of November, 2018

#### **2.1 Requirements**

In [4]: !pip install watermark matplotlib numpy

```
Requirement already satisfied: watermark in /usr/local/lib/python3.6/dist-packages (1.5.0)
Requirement already satisfied: matplotlib in /usr/local/lib/python3.6/dist-packages (3.0.2)
Requirement already satisfied: numpy in /usr/local/lib/python3.6/dist-packages (1.14.5)
Requirement already satisfied: ipython in /usr/local/lib/python3.6/dist-packages (from watermark)
Requirement already satisfied: cycler>=0.10 in /usr/local/lib/python3.6/dist-packages (from ma
Requirement already satisfied: pyparsing!=2.0.4,!=2.1.2,!=2.1.6,>=2.0.1 in /usr/local/lib/pyth
Requirement already satisfied: python-dateutil>=2.1 in /usr/local/lib/python3.6/dist-packages
Requirement already satisfied: kiwisolver>=1.0.1 in /usr/local/lib/python3.6/dist-packages (from material) (1.0
Requirement already satisfied: setuptools>=18.5 in /usr/local/lib/python3.6/dist-packages (from
```

```
Requirement already satisfied: prompt-toolkit<2.1.0,>=2.0.0 in /usr/local/lib/python3.6/dist-packages (From intermark) (2.0.4)
Requirement already satisfied: traitlets>=4.2 in /usr/local/lib/python3.6/dist-packages (from
Requirement already satisfied: pygments in /usr/local/lib/python3.6/dist-packages (from ipytho:
Requirement already satisfied: pickleshare in /usr/local/lib/python3.6/dist-packages (from ipy
Requirement already satisfied: decorator in /usr/local/lib/python3.6/dist-packages (from ipyth
Requirement already satisfied: jedi>=0.10 in /usr/local/lib/python3.6/dist-packages (from ipyt
Requirement already satisfied: pexpect; sys_platform != "win32" in /usr/local/lib/python3.6/di
Requirement already satisfied: simplegeneric>0.8 in /usr/local/lib/python3.6/dist-packages (from ipython-
Requirement already satisfied: backcall in /usr/local/lib/python3.6/dist-packages (from ipytho:
Requirement already satisfied: six in /home/lilian/.local/lib/python3.6/site-packages (from cy
Requirement already satisfied: wcwidth in /usr/local/lib/python3.6/dist-packages (from prompt-
Requirement already satisfied: ipython-genutils in /usr/local/lib/python3.6/dist-packages (from
Requirement already satisfied: parso>=0.3.0 in /usr/local/lib/python3.6/dist-packages (from je
Requirement already satisfied: ptyprocess>=0.5 in /usr/local/lib/python3.6/dist-packages (from
In [5]: %load_ext watermark
        %watermark -v -m -a "Lilian Besson" -g -p matplotlib,numpy
The watermark extension is already loaded. To reload it, use:
  %reload_ext watermark
Lilian Besson
CPython 3.6.6
IPython 7.0.1
matplotlib 3.0.2
numpy 1.14.5
compiler : GCC 8.0.1 20180414 (experimental) [trunk revision 259383
system : Linux
release : 4.15.0-38-generic
machine : x86_64
processor : x86_64
CPU cores : 4
interpreter: 64bit
Git hash : a119f96f2de5b449131a73b6c9861f26b2c0d3f8
```

```
In [7]: import numpy as np
        import matplotlib.pyplot as plt
```
#### **2.2 Utility functions**

We start by giving three examples of such vectors  $X = (p_i)_{1 \leq i \leq n}$ , a discrete probability distributions on *n* values.

```
In [49]: X1 = [0.25, 0.5, 0.25]X2 = [0.1, 0.25, 0.3, 0.45]X3 = [0, 0.5, 0.5]X4 = np.tull(100, 1/100)X5 = np.full(1000, 1/1000)X6 = np.arange(100, dtype=float)X6 /= np.sum(X6)
```
We need a function to safely compute  $x \mapsto x \log_2(x)$ , with special care in case  $x = 0$ . This one will accept a numpy array or a single value as argument:

```
In [50]: np.seterr(all="ignore")
Out[50]: {'divide': 'ignore', 'over': 'ignore', 'under': 'ignore', 'invalid': 'ignore'}
In [51]: def x_log2_x(x):
             """ Return x * log2(x) and 0 if x is 0."""
            results = x * np.log2(x)if np.size(x) == 1:if np.isclose(x, 0.0):
                    results = 0.0else:
                 results[np.isclose(x, 0.0)] = 0.0return results
```
For examples:

```
In [52]: x \log(2 x(0))x_{10g2_x(0.5)}x_{log2_x(x(1))x_{log2-x(2)x_log2_x(10)
```
Out[52]: 0.0

- $Out[52]: -0.5$
- Out[52]: 0.0
- Out[52]: 2.0

```
Out[52]: 33.219280948873624
```
and with vectors, slots with  $p_i = 0$  are handled without error:

```
In [54]: x \log 2_x(X1)x_{\texttt{log2}}(X2)x_{log2_x(x3)}x_log2_x(X4)[:10]
          x_log2_x(X5)[:10]
          x_log2_x(X6)[:10]
```

```
Out[54]: array([-0.5, -0.5, -0.5])
Out [54]: array([-0.33219281, -0.5, -0.52108968, -0.51840139])
Out[54]: array([0., -0.5, -0.5])
Out[54]: array([-0.06643856, -0.06643856, -0.06643856, -0.06643856, -0.06643856,
               -0.06643856, -0.06643856, -0.06643856, -0.06643856, -0.06643856])
Out[54]: array([-0.00996578, -0.00996578, -0.00996578, -0.00996578, -0.00996578,
               -0.00996578, -0.00996578, -0.00996578, -0.00996578, -0.00996578]Out [54]: array([ 0. 599]: 7-0.00247944, -0.00455483, -0.00647773, -0.00830159,-0.0100518 , -0.01174333, -0.01338606, -0.01498701, -0.01655143])
```
#### **2.3 Definition, common and special cases**

From the mathematical definition, an issue will happen if  $\alpha = 1$  or  $\alpha = \inf$ , so we deal with the special cases manually. *X* is here given as the vector of  $(p_i)_{1 \leq i \leq n}$ .

```
In [39]: def renyi_entropy(alpha, X):
             assert alpha >= 0, "Error: renyi_entropy only accepts values of alpha >= 0, but alpha
             if np.isinf(alpha):
                 # XXX Min entropy!
                 return - np.log2(np.max(X))
             elif np.isclose(alpha, 0):
                 # XXX Max entropy!
                 return np.log2(len(X))
             elif np.isclose(alpha, 1):
                 # XXX Shannon entropy!
                 return - np.sum(x_log2_x(X))else:
                 return (1.0 / (1.0 - alpha)) * np.log2(np.sum(X ** alpha))
In [40]: # Curryfied version
         def renyi_entropy_2(alpha):
             def re(X):
                 return renyi_entropy(alpha, X)
             return re
In [42]: # Curryfied version
         def renyi_entropy_3(alphas, X):
             res = np.zeros_like(alphas)
             for i, alpha in enumerate(alphas):
                 res[i] = renyi_entropy(alpha, X)return res
```
### **2.4 Plotting some values**

```
In [56]: alphas = np.linspace(0, 10, 1000)
In [59]: renyi_entropy_3(alphas, X1)[:10]
Out[59]: array([1.5849625 , 1.58414417, 1.58332491, 1.58250473, 1.58168363,
                1.58086162, 1.58003871, 1.5792149 , 1.57839021, 1.57756464])
In [71]: def plot_renyi_entropy(alphas, X):
             fig = plt.figure()plt.plot(alphas, renyi_entropy_3(alphas, X))
             plt.xlabel(r"Value for $\alpha$")
             plt.ylabel(r"Value for $H_{\alpha}(X)$")
             plt.title(r"Réniy entropy for $X={}$".format(X[:10]))
             plt.show()
             # return fig
```
In [72]: plot\_renyi\_entropy(alphas, X1)

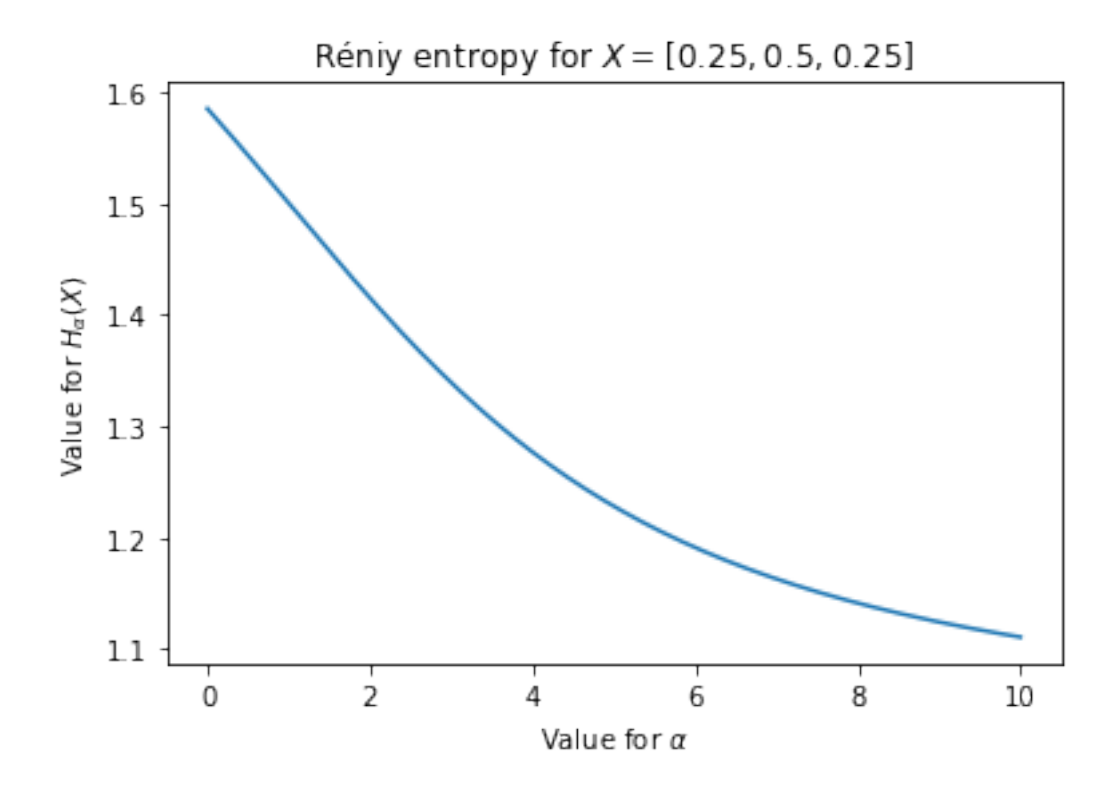

In [73]: plot\_renyi\_entropy(alphas, X2)

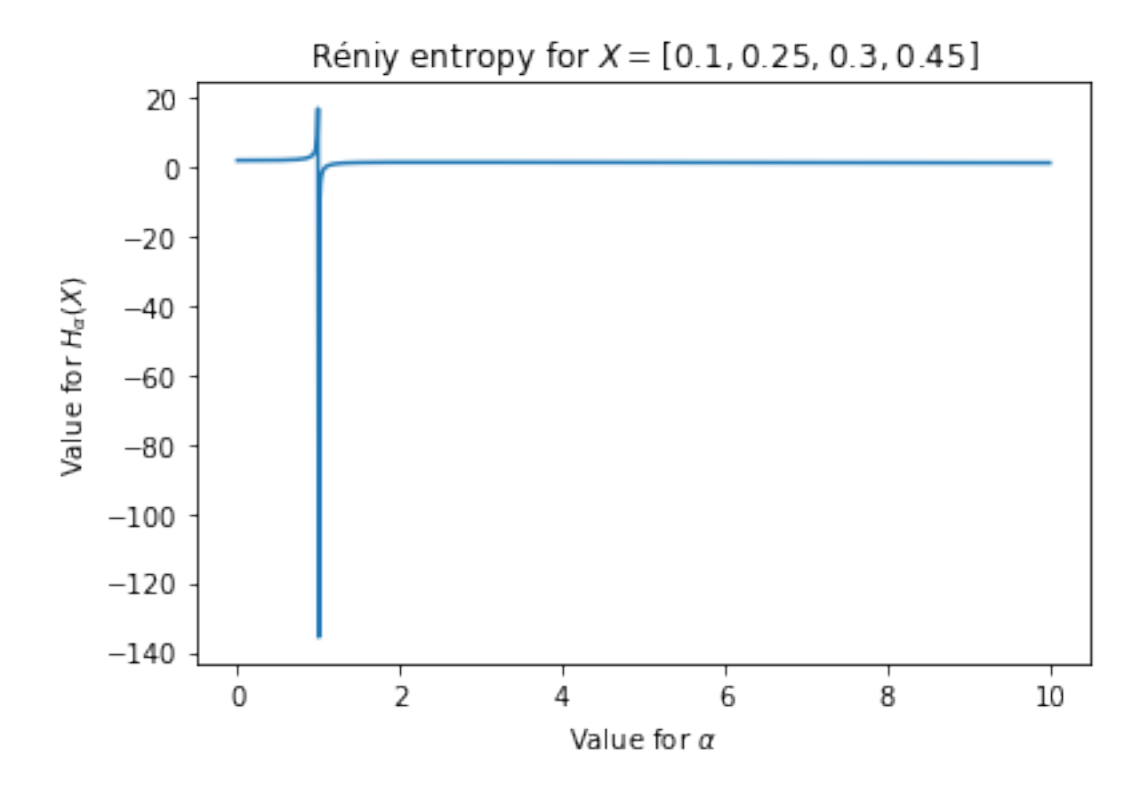

In [74]: plot\_renyi\_entropy(alphas, X3)

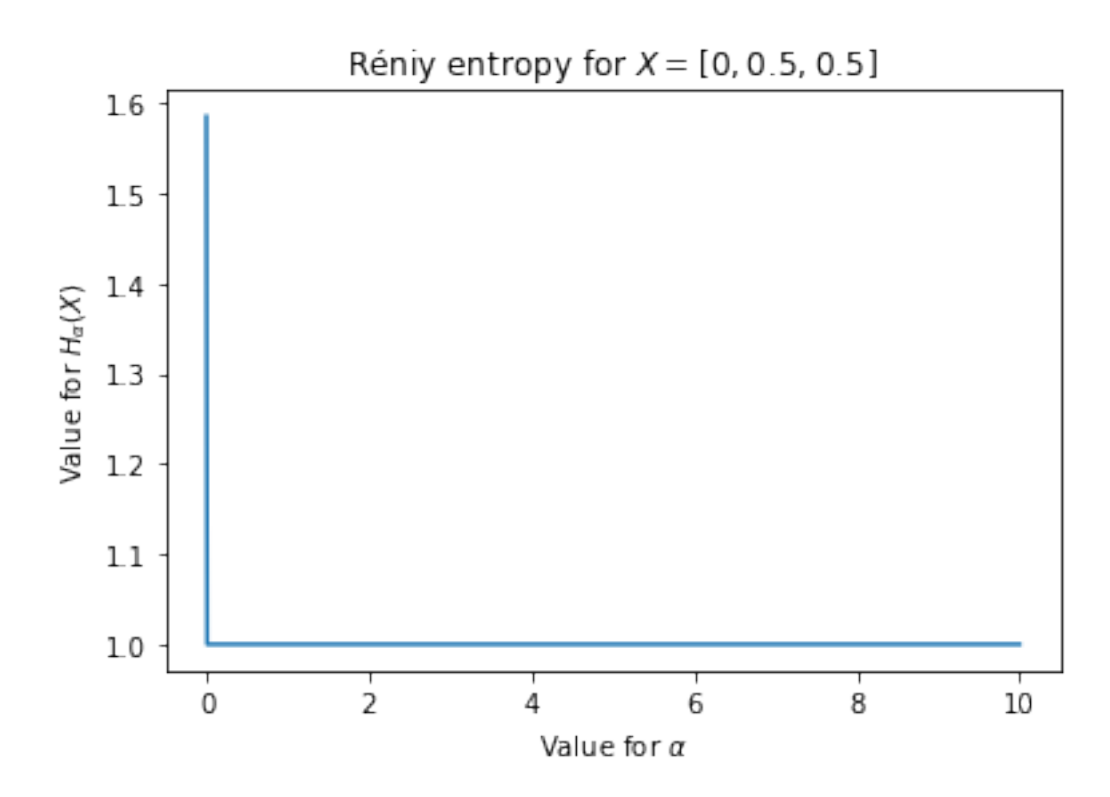

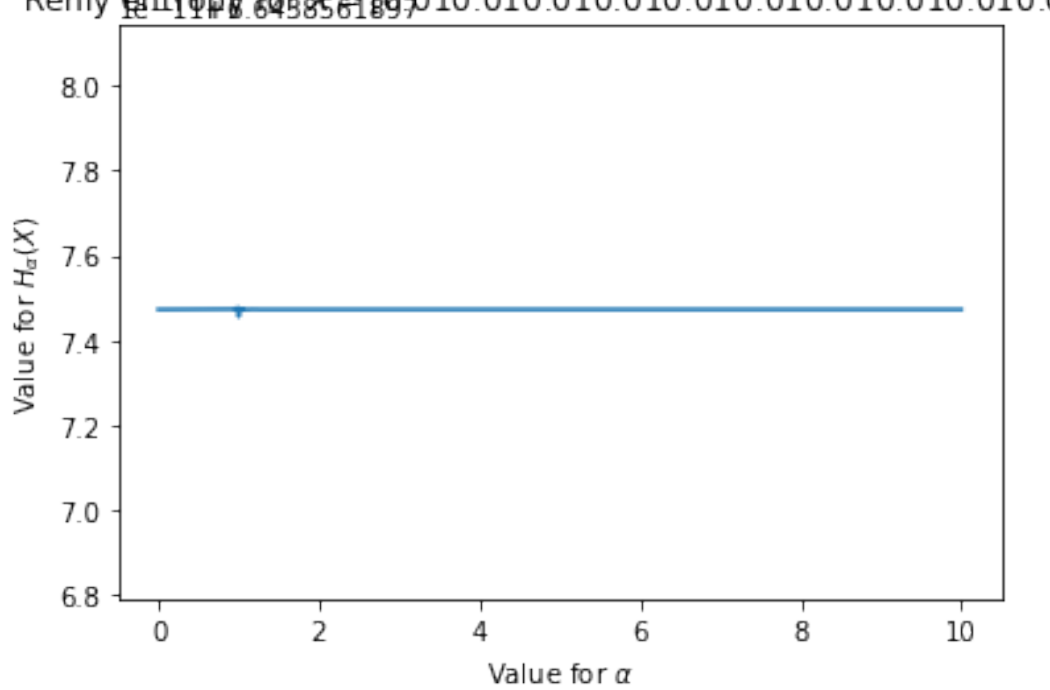

Réniy putropy 645858-69-010.010.010.010.010.010.010.010.010.01]

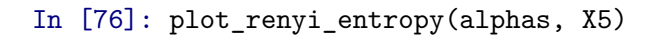

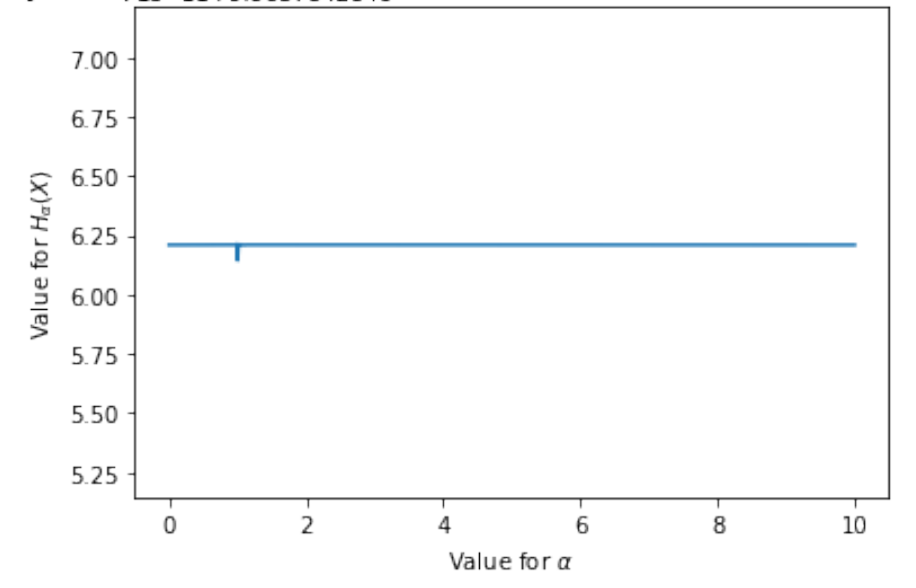

In [77]: plot\_renyi\_entropy(alphas, X6)

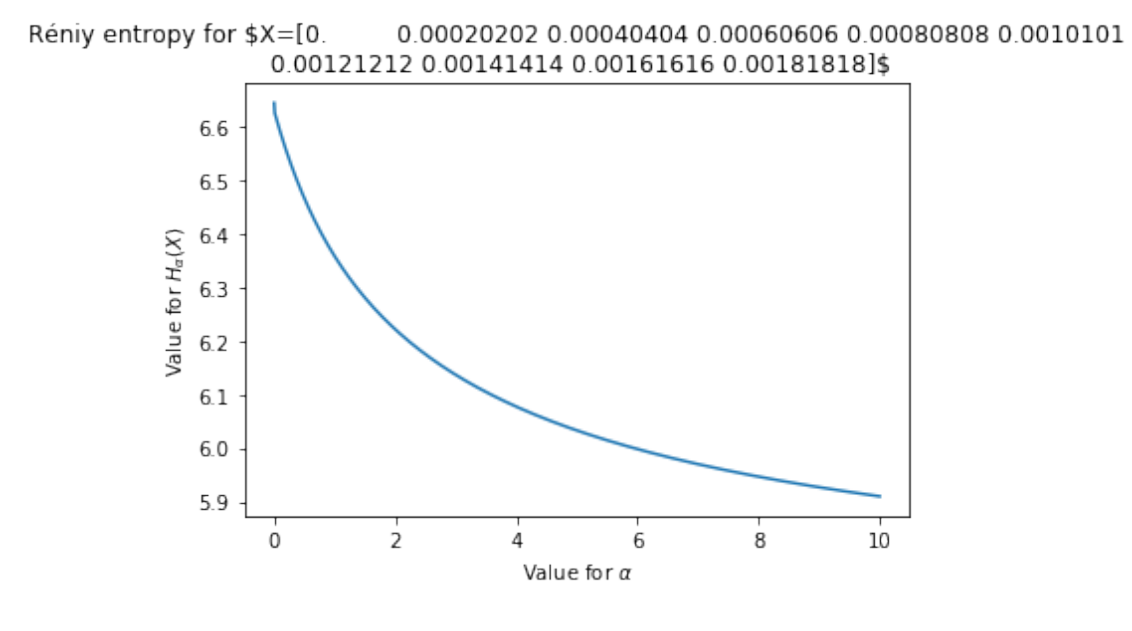

## **2.5 Conclusion**

It is not surprising that *Hα*(*X*) appears to be continuous as a function of *α*, as one can easily verify that it is.